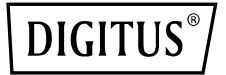

# **ADAPTATEUR USB 3.0 – ETHERNET GIGABIT**

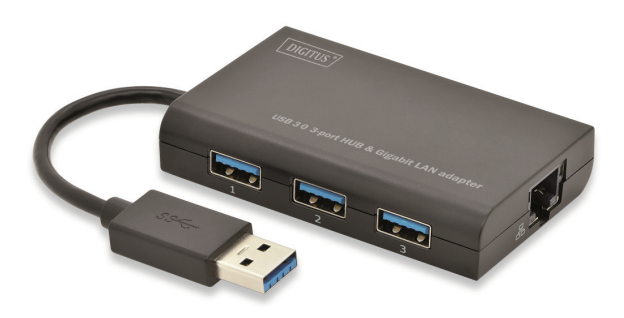

**Guide d'installation rapide DA-70250** 

# **INSTALLATION DU LOGICIEL**

## **Windows**

- 1. Insérez le CD dans le lecteur CD/DVD de votre ordinateur.
- 2. Lorsque l'écran exécution automatique apparaît, cliquez sur Run Setup.exe.

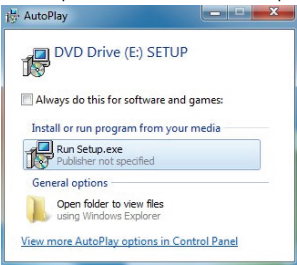

3. Suivez l'installation étape par étape.

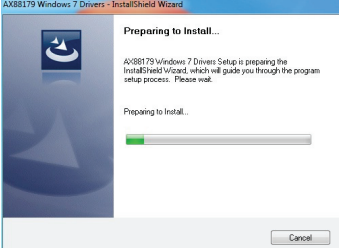

4. Lorsque l'écran de suivant apparaît, cliquez sur Finish.

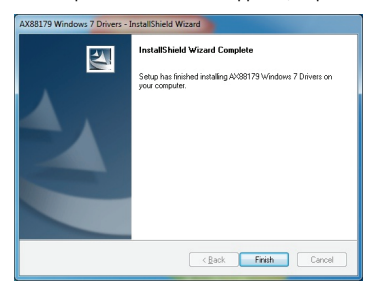

# **MAC**

1. Insérez le CD dans le lecteur CD/DVD de votre ordinateur et suivez les suivantes. Cliquez sur Setup  $\rightarrow$  Drivers  $\rightarrow$  Mac folder  $\rightarrow$  ax88179.dmg  $\rightarrow$  ax88179\_v1.1.0.

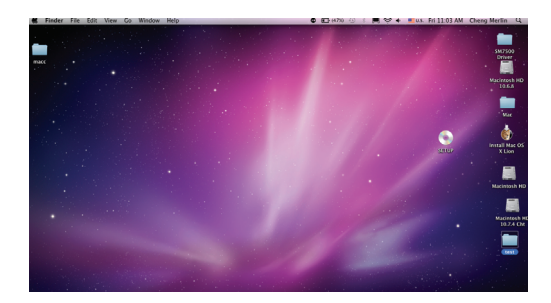

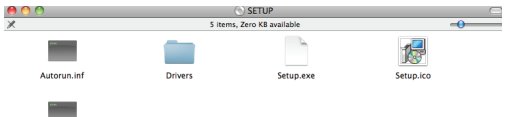

Setup.in

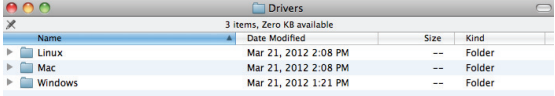

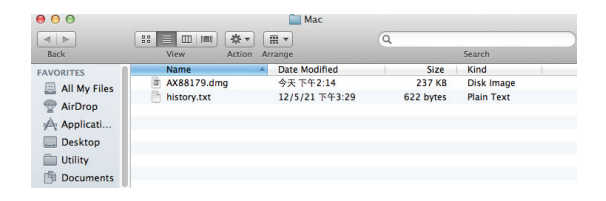

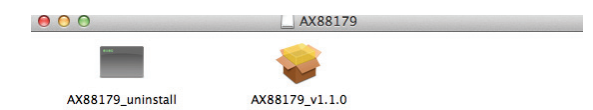

#### 2. Suivez l'installation étape par étape.

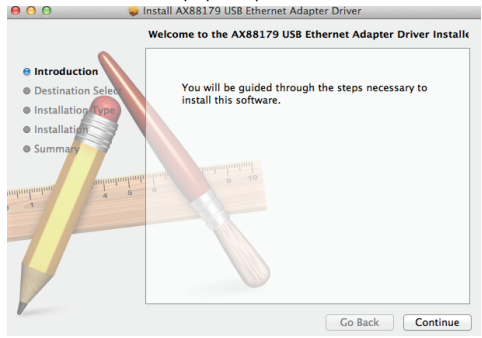

### 3. Lorsque l'écran de suivant apparaît, cliquez sur Restart.

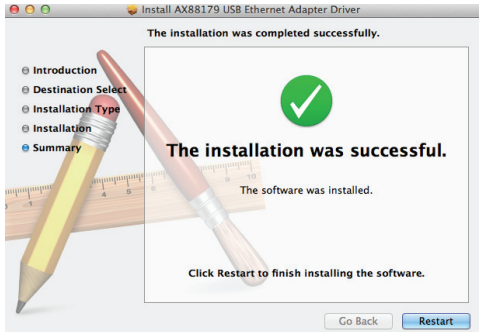

Indication : En cas de mauvaise installation et d'une utilisation non conforme dans les habitations, l'appareil peut provoquer des perturbations chez les appareils radios et autres appareils électroniques. Il s'agit d'une utilisation conforme lorsque l'appareil est utilisé, dans la mesure du possible, avec des câbles de connexion blindés (pour les produits de réseau informatique, utiliser, en outre, des câbles blindés de catégorie 5 ou plus). L'appareil a été testé et se trouve dans les limites pour les accessoires informatiques de classe B conformément aux exigences de l'EN 55022.

Mise en garde : Ce produit est conforme à la classe de contrôle B - il peut provoquer des perturbations de fonctionnement dans les habitations ; dans ce cas, l'opérateur peut exiger d'appliquer des mesures appropriées et de s'y tenir. Déclaration de conformité : L'appareil satisfait les exigences de compatibilité CEM conformément à l'EN 55022 de classe B pour les équipements de traitement de l'information (ITE) et l'EN 55024. Les appareils disposant d'une alimentation en courant externe ou intégrée sont toujours conforme aux exigences de l'EN 61000-3-2 et EN 61000-3-3. De cette façon, les exigences fondamentales de sécurité de la directives EMC 2004/108/EC sont satisfaites. La conformité CE a été démontrée. Les déclarations correspondantes sont disponibles auprès du fabricant.

#### **www.assmann.com**

ASSMANN Electronic GmbH Auf dem Schüffel 3 58513 Lüdenscheid Allemagne

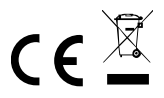